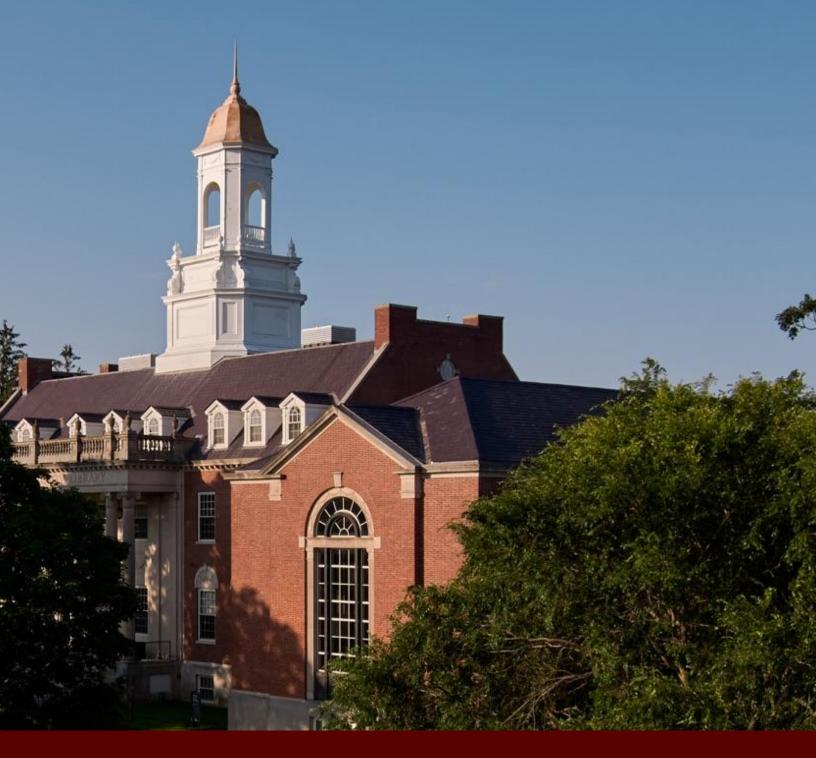

# **Mentee Information Packet**

Mentoring Aspiring Graduate students and building an Inclusive Community (MAGIC)

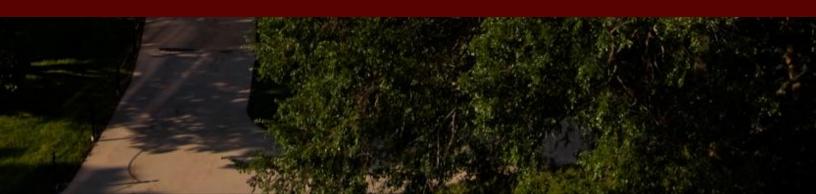

# **Table of Contents**

| Table of Contents                                                | 2  |
|------------------------------------------------------------------|----|
| Setting Up Your Mentee Profile on the Husky Mentor Network (HMN) | 3  |
| Initiating Your Profile                                          | 3  |
| Personal Information                                             | 5  |
| Education                                                        | 7  |
| Demographic and Background Information                           | 9  |
| Education and Career Goals                                       | 11 |
| Navigating the HMN                                               | 16 |
| Meeting Topics Menu                                              | 21 |
| Appetizers                                                       | 21 |
| Main Course                                                      | 21 |
| Dessert                                                          | 22 |

## Setting Up Your Mentee Profile on the Husky Mentor Network (HMN)

| HMN Login URL                                                   | http://uconn.firsthand.co/                                                                                   |
|-----------------------------------------------------------------|----------------------------------------------------------------------------------------------------|
| Vendor Support Contact                                          | uconn@firsthand.co                                                                                           |
| MAGIC Group Contact                                             | Eiling Yee<br>eiling.yee@uconn.edu                                                                           |
| Center for Career Development<br>Platform Administrator Contact | Darlene Reynolds<br>Assessment & Technology Coordinator<br><u>Darlene.reynolds@uconn.edu</u><br>860-486-6156 |

• You should have received an invitation email from <u>uconn@firsthand.co</u> with a link to

begin setting-up your profile

#### **Initiating Your Profile**

• You'll first be prompted to accept the Terms and Conditions

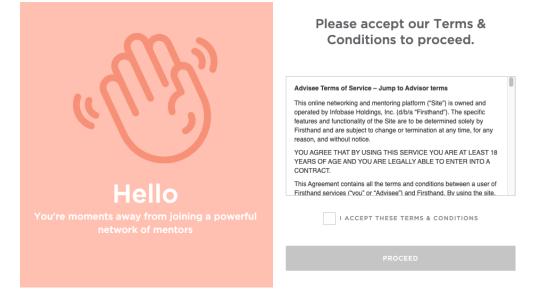

• In response to, "I'd like to be..." select "An Advisee." If this question does not automatically appear after accepting the Terms and Conditions, proceed to the next step.

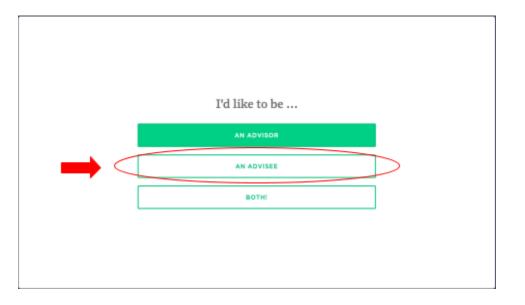

- If you have a LinkedIn profile, you can connect it by selecting "Auto-fill with LinkedIn." This will automatically upload your LinkedIn information to your new HMN advisee profile. After linking your LinkedIn profile you can manually edit the information on your HMN advisee profile.
- Otherwise, you can manually enter the information by selecting "I'll type it in myself."

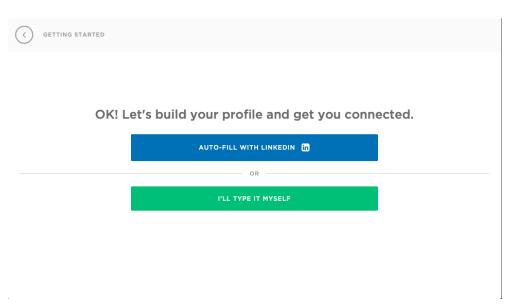

#### **Personal Information**

• You'll be prompted to enter your personal information, including your name and current

city or town (the system will not accept a street address).

| C PERSONAL INFO |                   |             | 1 / 11 |
|-----------------|-------------------|-------------|--------|
|                 |                   |             |        |
|                 |                   |             |        |
| My name is      |                   |             |        |
| *Required field |                   |             |        |
| FIRST NAME*     |                   | LAST NAME*  |        |
|                 |                   |             |        |
|                 |                   |             |        |
|                 |                   |             |        |
|                 |                   |             |        |
|                 |                   |             |        |
| I               |                   |             |        |
|                 |                   |             |        |
| C PERSONAL INFO |                   |             | 4 / 11 |
|                 |                   |             |        |
|                 |                   |             |        |
|                 | I curren          | tly live in |        |
|                 | *Required field   |             |        |
|                 | CURRENT LOCATION* |             |        |
|                 |                   |             |        |
|                 |                   |             |        |
|                 |                   |             |        |
|                 |                   |             |        |
|                 |                   |             |        |
|                 |                   |             |        |
| l               |                   |             |        |

• When prompted to upload a picture, you can either upload a picture of yourself (strongly recommended) and click the green arrow or select "I'll do this later" to proceed.

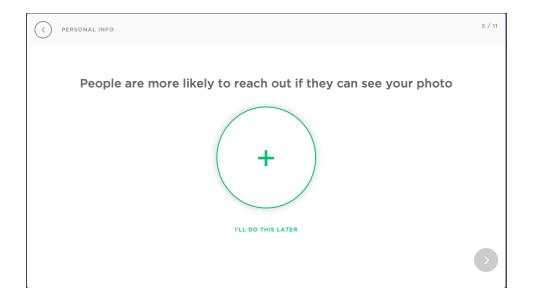

#### Education

- You'll be asked what class you belong to at UCONN. If this does not apply to you, select "I'm not a current or former student" and you'll be asked about your affiliation with UCONN. In response to "I am a…" select from the menu. If you are unsure, select "Friend"
- If you are or were a UCONN student, provide your class year and month

| At University of Connecticut, I belong to the class of         "eccured fiel         UNITH         UNITH         UNITH         Decome of the class of         Presse enter your most recent graduation date.         UNITH CORPORTER STUDENT         UNITH         UNITH                                                                                                    | PERSONAL INFO |                 |                            |                  | 6 / 11 |
|----------------------------------------------------------------------------------------------------|---------------|-----------------|----------------------------|------------------|--------|
| "Required field         VYY       M         VYY       M         Dease enter your most recent graduation date.         UNOT A CURRENT OR FORMER STUDENT         X         TATA CURRENT OR FORMER STUDENT         X         Image: State Student         RELATIVE OF A STUDENT OR ALUM         FACULTY MEMBER         STAFF         EMPLOYER         PARTNER                                                                                                    | At U          | Jniversity of C | onnecticut, I bel          | long to the clas | s of   |
| VVVV MM<br>Please enter your most recent graduation date.<br>I'M NOT A CURRENT OR FORMER STUDENT<br>I AM A 6<br>I AM A 6<br>I AM A 7<br>I AM A 7<br>I AM A |               |                 |                            | 0                |        |
| Please enter your most recent graduation date. I'M NOT A CURRENT OR FORMER STUDENT  I AM A  FESSONAL INFO I A MA  FELATIVE OF A STUDENT OR ALUM FACULTY MEMBER STAFF EMPLOYER PARTNER                                                                                                    |               | YEAR*           | MONTH                      |                  |        |
| PERSONAL INFO  PERSONAL INFO                                                                                                    |               | YYYY            | MM                         |                  |        |
| Image: Sersonal info       6         Image: Sersonal info       Image: Sersonal info         Image: Sersonal info       Faculty member         Staff       Staff         Image: Sersonal info       Staff         Image: Sersonal info <t< td=""><td></td><td>Please er</td><td>nter your most recent grad</td><td>duation date.</td><td></td></t<>                                                                                                    |               | Please er       | nter your most recent grad | duation date.    |        |
| I am a  RELATIVE OF A STUDENT OR ALUM  FACULTY MEMBER  STAFF  EMPLOYER  PARTNER                                                                                                    |               | I'M NG          | OT A CURRENT OR FORMER     | STUDENT          |        |
| I am a  RELATIVE OF A STUDENT OR ALUM  FACULTY MEMBER  STAFF  EMPLOYER  PARTNER                                                                                                    |               |                 |                            |                  |        |
| I am a  RELATIVE OF A STUDENT OR ALUM  FACULTY MEMBER  STAFF  EMPLOYER  PARTNER                                                                                                    |               |                 |                            |                  |        |
| I am a RELATIVE OF A STUDENT OR ALUM FACULTY MEMBER STAFF EMPLOYER PARTNER                                                                                                    |               |                 |                            |                  |        |
| I am a RELATIVE OF A STUDENT OR ALUM FACULTY MEMBER STAFF EMPLOYER PARTNER                                                                                                    | l             |                 |                            |                  |        |
| I am a RELATIVE OF A STUDENT OR ALUM FACULTY MEMBER STAFF EMPLOYER PARTNER                                                                                                    |               |                 |                            |                  | 6 / 1  |
| RELATIVE OF A STUDENT OR ALUM         FACULTY MEMBER         STAFF         EMPLOYER         PARTNER                                                                                                    | PERSONAL INFO |                 |                            |                  | 0 / 1  |
| RELATIVE OF A STUDENT OR ALUM         FACULTY MEMBER         STAFF         EMPLOYER         PARTNER                                                                                                    |               |                 |                            |                  |        |
| FACULTY MEMBER STAFF EMPLOYER PARTNER                                                                                                    |               |                 | I am a                     |                  |        |
| FACULTY MEMBER  STAFF  EMPLOYER  PARTNER                                                                                                    |               |                 |                            |                  | 1      |
| STAFF       EMPLOYER       PARTNER                                                                                                    |               | RE              | LATIVE OF A STUDENT OF     | RALUM            | ]      |
| EMPLOYER<br>PARTNER                                                                                                    |               |                 | FACULTY MEMBER             |                  |        |
| EMPLOYER                                                                                                    |               |                 | STAFF                      |                  | ]      |
| PARTNER                                                                                                    |               |                 | STAT                       |                  |        |
|                                                                                                    |               |                 | EMPLOYER                   |                  |        |
|                                                                                                    |               |                 | PARTNER                    |                  | 1      |
| FRIEND                                                                                                    |               |                 |                            |                  | ]      |
|                                                                                                    |               |                 | FRIEND                     |                  |        |
| EMPLOYER                                                                                                    |               |                 | EMPLOYER                   |                  | ]      |

• If you select that you were a student from UCONN, it'll ask you to provide your degree and field of study

| Connectiout with a                        |                               |
|-------------------------------------------|-------------------------------|
| connecticut with a                        |                               |
| FIELD OF STUDY*<br>Enter a field of study |                               |
| DEGREE                                    |                               |
| other years or other schools later        |                               |
|                                           | >                             |
|                                           | Enter a field of study DEGREE |

• You'll be asked to select any groups you're affiliated with at UCONN (if any)

| PERSONAL INFO |                                           | 8 / 11 |
|---------------|-------------------------------------------|--------|
|               |                                           |        |
|               |                                           |        |
|               | Add any groups you affiliated with:       |        |
|               | Select Schools                            |        |
|               | Agriculture, Health and Natural Resources |        |
|               | Business                                  |        |
|               | Continuing Studies                        |        |
|               | Education                                 |        |
|               | Fine Arts                                 |        |
|               | Liberal Arts & Sciences                   |        |
|               | Nursing                                   |        |
|               | Pharmacy                                  |        |
|               |                                           |        |
|               |                                           |        |

#### **Demographic and Background Information**

• You'll now be asked to provide some demographic and background information

including gender, race/ethnicity, and languages you speak

| C PERSONAL INFO |                            | 9 / 11 |
|-----------------|----------------------------|--------|
|                 | I identify as              |        |
|                 | FEMALE                     |        |
|                 | MALE                       |        |
|                 | NON-BINARY                 |        |
|                 | I'D RATHER NOT SAY         |        |
|                 | WHY AM I BEING ASKED THIS? |        |
|                 |                            |        |

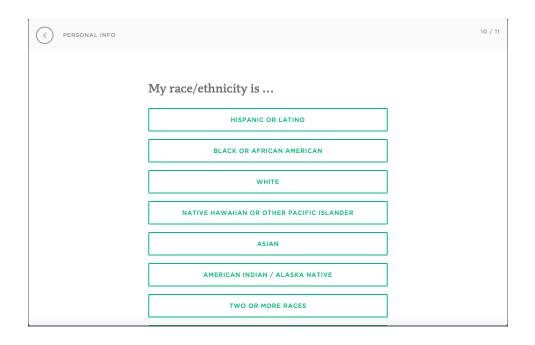

| C PERSONAL INFO |                                          | 11 / 11 |
|-----------------|------------------------------------------|---------|
|                 | I speak the following languages fluently |         |
|                 | V ENGLISH                                |         |
|                 | + ADD A LANGUAGE                         |         |
|                 | WHY AM I BEING ASKED THIS?               |         |
|                 |                                          | •       |

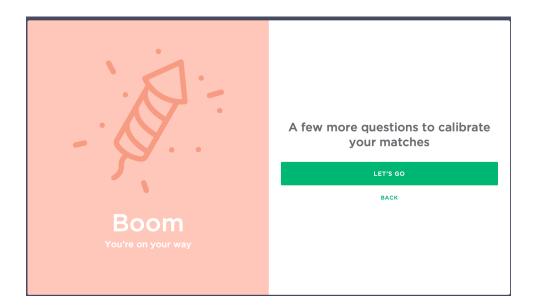

#### **Education and Career Goals**

- The next section will ask about your goals which will help us understand how to best help you. If you are unsure about any questions please feel free to skip them or provide your best guess. You can always edit these later on your profile.
- You'll be asked about what you'd like help with. For this question, select "Get Into School"

| CAREER GOALS |                                                   | 2 / 6      |
|--------------|---------------------------------------------------|------------|
| Tł           | ne #1 thing I hope an advisor can help me with is |            |
|              | CHOOSE ONE                                        |            |
|              | LAND A JOB/IMPROVE MY CAREER                      |            |
|              | IMPROVE ACADEMICALLY                              |            |
|              | GET INTO SCHOOL                                   |            |
|              | MANAGE OR START A BUSINESS                        |            |
|              | FIGURE OUT WHAT I SHOULD BE DOING                 |            |
|              | A Please select an option above.                  |            |
|              |                                                   | $\bigcirc$ |
|              |                                                   |            |

- Next, you can specify more about what parts of the grad school application process you would like help with. For example, if you'd like help with your graduate school application, select "application materials."
- The topics you select are <u>not</u> the only topics you can talk about with mentors. They are just to get a general idea of the type of help you are looking for.

| Right now, I could really use help with             |   |
|-----------------------------------------------------|---|
| CHOOSE UP TO THREE                                  | 1 |
| TALKING TO SOMEONE WHO'S STUDIED WHERE I'M APPLYING |   |
| APPLYING TO BUSINESS SCHOOL                         |   |
| APPLYING TO COLLEGE                                 |   |
| APPLYING TO PREP SCHOOL                             |   |
| ✓ FINDING A GRAD PROGRAM                            |   |
| ✓ GRAD INTERVIEWS                                   |   |
| V APPLICATION MATERIALS                             |   |
| CHOOSE A DIFFERENT CATEGORY                         |   |
|                                                     | > |

• The next few questions ask about your career interests, for example, where you would like to live and what industries, employers, and roles you would like to work in. If you are unsure, please feel free to skip these questions.

| < CARE | ER GOALS                                                                   |                                             | 3 / |
|--------|----------------------------------------------------------------------------|---------------------------------------------|-----|
|        |                                                                            | In five years, I could see myself living in |     |
|        |                                                                            | I'M REALLY NOT SURE                         |     |
|        | Top cities among ad<br>1. New York, NY<br>2. Hartford, CT<br>3. Boston, MA | visors on the network                       |     |
|        |                                                                            |                                             | >   |

| CAREER GOAL  | .5                                             | 4 / 6 |
|--------------|------------------------------------------------|-------|
|              | I could see myself working in these industries |       |
|              | INDUSTRY                                       |       |
|              | Choose an industry                             |       |
|              | I'M REALLY NOT SURE                            |       |
|              |                                                |       |
| : Top indust | tries in your locations                        |       |
|              | Education                                      |       |
|              | cial Services                                  |       |
| 3. Insura    | nce                                            |       |
|              |                                                | Ø     |

| CAREER GOALS                                                  |                                       | 5 / 6 |
|---------------------------------------------------------------|---------------------------------------|-------|
|                                                               | I'd like to work for an employer like |       |
|                                                               | EMPLOYER                              |       |
|                                                               | I'M REALLY NOT SURE                   |       |
| Top employers<br>1. Walt Disney<br>2. Viacom<br>3. TicketNetw |                                       |       |
|                                                               |                                       | •     |

| CAREER GOALS                                               |                                           | 6 / 6         |
|------------------------------------------------------------|-------------------------------------------|---------------|
|                                                            | I could see myself in the following roles |               |
| Most popular roles<br>1. Education<br>2. Other<br>3. Legal | at your employers                         |               |
|                                                            |                                           | $\rightarrow$ |

• The next page will confirm the interests you expressed on the previous pages

| LAST STEP!                                                                                                    |  |  |  |  |
|----------------------------------------------------------------------------------------------------|--|--|--|--|
|                                                                                                    |  |  |  |  |
| So, to confirm                                                                                                |  |  |  |  |
| I am a friend of University of Connecticut.                                                                   |  |  |  |  |
| I could see myself                                                                                            |  |  |  |  |
| working in the Entertainment industry                                                                         |  |  |  |  |
| And I'd like some help right now with Finding a Grad Program, Grad Interviews, or with Application Materials. |  |  |  |  |
| Ready to meet your advisors?                                                                                  |  |  |  |  |
| MEET MY ADVISORS                                                                                              |  |  |  |  |
|                                                                                                    |  |  |  |  |
|                                                                                                    |  |  |  |  |

- You'll then be provided with matches from the HMN's algorithm which uses information that mentors and mentees provide in their profiles. So, the more information you provide, the better the matches! You can also manually search for matches which we'll cover in the Navigating the Husky Mentor Network section.
- You can click the green button to begin meeting with your suggested matches or you can skip this step by clicking "Find my advisor later."

|   | Based                 | on what you've told us, these mentors should be a good fit.                                                                                                    |  |  |  |
|---|-----------------------|----------------------------------------------------------------------------------------------------|--|--|--|
|   | 0                     | Nikole Giovannone 38%<br>—<br>Graduate Student at University of Connecticut                                                                                                    |  |  |  |
| Q |                       | From Nikole:<br>"My name is Nikole, and I am currently a<br>fourth-year Ph.D. student in Speech,<br>Language, and Hearing Sciences at the<br>University of Connecticut. My research<br>focuses on differences in speech per"<br>show more |  |  |  |
|   |                       | MEET NIKOLE                                                                                                    |  |  |  |
|   | FIND MY ADVISOR LATER |                                                                                                    |  |  |  |

• And now you have finished setting up your profile and can start meeting with mentors!

|              | Here's what to expect                                                                                                    |
|--------------|----------------------------------------------------------------------------------------------------|
|              | -                                                                                                    |
| $\tilde{a}$  | Advisors have raised their hands to help you!<br>Don't be scared to reach out. Remember that they<br>were once in your shoes.                                    |
| anny         | Better profile = better advisor matches<br>Make sure your profile is as complete and accurate<br>as it can be, so that we can find the best advisors<br>for you. |
| You're done! | Click below to browse your entire network and book your first meeting!                                                                                           |
|              | GOT IT                                                                                                    |

• Note that the second time you try logging into your profile, you will be prompted to

"reset your password". This is because HMN did not ask you to create a password during

account setup. Please just enter your desired password and click "reset".

### **Reset Your Password**

| Password                                                                                                | Re-enter Password |            |  |  |
|----------------------------------------------------------------------------------------------------|-------------------|------------|--|--|
|                                                                                                    | ••••••            | <b>t</b> ~ |  |  |
| ✓ I agree to the Terms of Service and have read the Privacy Policy                                      |                   |            |  |  |
| Once you create an account you'll start receiving Firsthand emails.<br>You can unsubscribe at any time. |                   |            |  |  |
| Reset Password                                                                                          |                   |            |  |  |

#### Navigating the Husky Mentor Network (HMN)

• After completing your profile, you'll be redirected to the Home Page of the HMN site.

|                 | Search Search                                                                                                    | Q Messages 🗐                                                       | Saved                  |
|-----------------|----------------------------------------------------------------------------------------------------|--------------------------------------------------------------------|------------------------|
| 斺 Home          |                                                                                                    |                                                                    | Upcoming               |
| The Library     | Welcome Diana!                                                                                                    |                                                                    | My Profile<br>Settings |
| 🟛 Vault Law     |                                                                                                    |                                                                    | Sign out               |
| ♀ Careers       | Your Advisor Matches                                                                                                    |                                                                    | ← →                    |
| 🗇 Jobs          | Eiling Yee                                                                                                    | Wesley Leong                                                       |                        |
| Advisors        |                                                                                                    |                                                                    |                        |
| 🛛 Video Library | Associate Professor of Psychological<br>Sciences at the University of Connecticut<br>(she/her/hers)<br>Linkedin Profile Critique | PhD Student in Language a<br>at UConn<br>LinkedIn Profile Critique | nd Cognition           |
|                 | Linkeum Frome Childue                                                                                                    | 📋 1 session                                                        |                        |

• You can find helpful resources by clicking the Resources section at the top of the page. For example, this resource titled, "Should I Attend Graduate School?" could be helpful if you're still trying to decide if you should go to grad school. It is not necessary to review any of these resources before meeting with mentors, but it may help you generate questions for them.

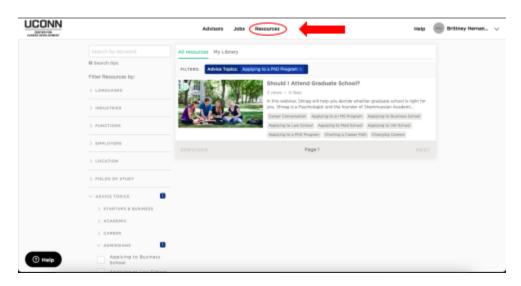

• To edit your profile use the dropdown menu in the top right corner and select "Edit Profile." Here you can edit any of the information that you provided during the profile set up.

| CONN    |                                                                                       | Advisors Jobs Resources                                                                                            | naip 🖉 Brittnay Harnar |
|---------|---------------------------------------------------------------------------------------|----------------------------------------------------------------------------------------------------|------------------------|
|         | Edit profile<br>Personal into<br>Advent Mis<br>Debastion<br>Work Experience<br>Oraces | Personal Info                                                                                                    | +                      |
|         |                                                                                       | hernandedbillssufulletan.edu           PROSE SUBJER (0P2004L)           +1                                         |                        |
| () Help |                                                                                       | NECENVE TEXT HERALES REWINDERS,<br>HORMAL TEXT AND DATA BATTELAMELT.<br>CUIDENT LOCATION"<br>Vernor, CT 06066, USA |                        |

• You can search for mentors and schedule meetings by going to "Advisors" at the top of

| OCUNN<br>OPEN FOR |                                                                                          | Advisor             | Jobs Resources                                                                                                    | Halp 👘 Brittney Hansan. |
|-------------------|------------------------------------------------------------------------------------------|---------------------|----------------------------------------------------------------------------------------------------|-------------------------|
|                   | Search by keyword                                                                        | TERE Perform        | g Aspiring Graduate students and building an inclusive Community (NASI                                                                                                    | 0                       |
|                   | @ Search tips                                                                            |                     | Crystal Mills                                                                                                    | HATCHED BTS             |
|                   | Show only:<br>AVAILABLE NOW                                                              |                     | Institute Coordinator at the University of Conne                                                                                                    | ecticut                 |
|                   | MENTORING ASPRENG<br>GRADUATE STUDENTS AND<br>BUILDING AN INCLUSIVE<br>COMMUNITY (MAGIC) | Dely Lade Left File | University of Connecticut - Institute Coordinator - United<br>Leasing's Hospitality Group - Assistant Manager - 17 - 18<br>University of Connecticut - Administrative Specialist - 17 | States '18 - Present    |
|                   | Pilter Advisors by:                                                                      |                     | Show all                                                                                                    |                         |
|                   | <ul> <li>ADVICE TOPICS</li> </ul>                                                        |                     | Q University of Connecticut - Bachelor's degree<br>University of Connecticut - Bachelor's degree                                                                                      |                         |
|                   | > CARLER<br>> STARTUPS & BUSINESS                                                        |                     | University of Connecticut School of Business - Master of B<br>Administration - MSA                                                                                                    | Loineto                 |
|                   | > OPPORTUNITIES                                                                          |                     | Business Liberal Arts & Sciences                                                                                                    |                         |
|                   | > ACADENIC                                                                               |                     |                                                                                                    |                         |
|                   | > ADMINETONS                                                                             |                     | Gerry Altmann<br>Professor at University of Connecticut                                                                                                    | MATCHED 80%             |
|                   | > EMPLOYERS                                                                              | 香人                  | University of Connecticut - Professor - Hanafield 14 - Pres                                                                                                    | ent                     |
|                   | > LOCATION                                                                               | I CONFULT           | University of Sussex - ISS:     University of Edinburgh - PhD                                                                                                    |                         |
| (1) Help          | > FIELDS OF STUDY                                                                        |                     | Liberal Arts & Sciences                                                                                                    |                         |

• Once on the Advisors Page, be sure you are searching within the MAGIC network by checking only the box on the left panel that says "Mentoring Aspiring Graduate Students And Building An Inclusive Community (MAGIC)"

the page.

• On this left panel, you can also refine your matches using the checkboxes in the "Filter Advisors by" section. Alternatively, you can use the search bar to look for your own keywords such as "cognitive."

|          |                                                                                                    | Advisors       | Jobs Resources                                                                                                    | Halp 🛛 Brittney Haman 🗸               |
|----------|----------------------------------------------------------------------------------------------------|----------------|----------------------------------------------------------------------------------------------------|---------------------------------------|
|          | Search by keyword                                                                                                    | PLIERE Perform | a Aspiring Staduate students and building an inclusive Community                                                                                                    | (MASIE)                               |
|          | Service tage     Show definition     Articular tage     Mitario 100 KN0, Addressed     Mitario 100 KN0, Addressed     Contensioner (or Addresse)     Pittario Addresses tage | Ter same       | Crystal Mills<br>Institute Coordinator at the University of O<br>University of Convecticat - Institute Coordinator - U<br>Leaning's Heapthility Group - Assistant Manager - T<br>University of Convecticat - Administrative Specials<br>Show at | Initiad States 18 - Present<br>7 - 18 |
|          | <ul> <li>ADVICE TOPICS</li> <li>CAREER</li> <li>STRATUPS &amp; BULINESS</li> <li>OPPORTUNITIES</li> </ul>                                                                    |                | University of Connecticut - Bischelor's degree<br>University of Connecticut - Bischelor's degree<br>University of Connecticut School of Business - Misch<br>Administration - MSA<br>Business<br>University - MSA                                | er of business                        |
|          | > ACADENIC<br>> ADMISSIONS                                                                                                    |                | Gerry Altmann<br>Professor at University of Connecticut                                                                                                    | NATO BOTA                             |
|          | > EMPLOYERS                                                                                                    |                | D University of Connecticut - Professor - Hanafield 14                                                                                                    | - Present                             |
|          | > LOCATION                                                                                                    | PI CONFULT     | Q University of Sussex - ISC.<br>University of Edinburgh - PhD                                                                                                    |                                       |
| (2) Help | > FIELDS OF STUDY                                                                                                    |                | Liberal Arts & Sciences                                                                                                    |                                       |

• When you find an mentor you want to meet with, click on their name to open their profile

| CENTER FOR<br>CAREER DEVELOPMENT | Advisors                                                                                                    | Jobs Resources                                                                                                    | Help 🦞 Brittney Hernan 🗸 |
|----------------------------------|----------------------------------------------------------------------------------------------------|----------------------------------------------------------------------------------------------------|--------------------------|
|                                  | ٨                                                                                                    | Janis Lucky         []           President at Rubicon Center for Counseling & Wellner         []           Rubicon Center for Counseling & Wellness - President - Hamder<br>Youth Continuum - Senior Director - New Haven '99 - 17         []           Southern Connecticut State University - Master of Science (MS)<br>University of Connecticut - Doctor of Philosophy (Ph.D.)         [] |                          |
|                                  | NEW<br>Revenues and the second second se | Nikole Giovannone         Graduate Student at University of Connecticut         I) University of Connecticut - Ph.D. Student - 'IB - Present         Q         Mount Holyoke College - Bachelor of Arts (B.A.)         University of Connecticut - Doctor of Philosophy (Ph.D.)         Liberal Arts & Sciences                                                                               | MATCHED 67%              |
| () Help                          | NEW.                                                                                                    | Emily Yearling Instructor of Record at University of Connecticut University of Connecticut - Graduate Assistant - 17 - Present University of Connecticut - Instructor of Record - (21 - Present                                                                                                    | MATCHED 67%              |

- Once on their profile you can schedule a meeting with them in the "Book a Consultation" panel.
- Safari users might experience a glitch where this panel flickers. To fix this, click the blank grey area on the right panel.
- Google Chrome and the mobile versions of the HMN do not experience this glitch.

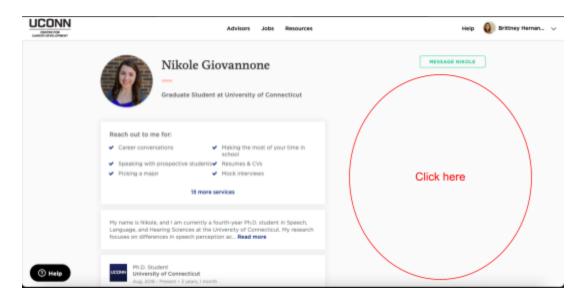

| UCONN<br>CENTER FOR<br>CAREER DEVELOPMENT | Advisors Jobs Resources                                                                                                    | Help 🕘 Brittney Hernan 🗸                                                                                                    |
|-------------------------------------------|----------------------------------------------------------------------------------------------------|----------------------------------------------------------------------------------------------------|
|                                           | Wikole Giovannone                                                                                                    | MESSAGE NIKOLE                                                                                                    |
|                                           | Reach out to me for: <ul> <li>Career conversations</li> <li>Making the most of your time in school</li> </ul> <ul> <li>Speaking with prospective students</li> <li>Resumes &amp; CVs</li> <li>Picking a major</li> <li>Mock interviews</li> </ul> 13 more services | Book a consultation Choose a topic: Career Conversation (30 min) Book from my available times:                                                            |
|                                           | My name is Nikole, and I am currently a fourth-year Ph.D. student in Speech,<br>Language, and Hearing Sciences at the University of Connecticut. My research<br>focuses on differences in speech perception ac <b>Read more</b>                                    | WED         THU         FRI           SEP 15         SEP 16         SEP 17           -         4:00 PM         9:00 AM            4:30 PM         9:30 AM |
| () Help                                   | Ph.D. Student<br>University of Connecticut<br>Aug. 2018 - Present + 3 years, 1 month                                                                                                    | 10:00 AM                                                                                                    |

• You can also send a message to the mentor. Using the "Message" at the top of their profile. You might message a mentor for example, if you'd like to talk about a topic they don't list on their profile and want to check to see if they are able to help you.

| UCONN   | Advisors Jobs Resources                                                                                                    | Help 🔞 Brittney Herner 🗸                                                                                                    |
|---------|----------------------------------------------------------------------------------------------------|----------------------------------------------------------------------------------------------------|
|         | Wikole Giovannone                                                                                                    |                                                                                                    |
|         | Reach out to me for:<br>Career conversations Hubing the most of your time in<br>School<br>Speaking with prospective studentse Resumes & CVS<br>Picking a major Hubin terviews<br>13 more services                         | Book a consultation Choose a topic Career Conversation (30 min) 2                                                                                 |
|         | My name it Milolia, and I am currently a fourth-year Ph.D. student in Speech,<br>Language, and Hearing Sciences at the University of Connecticut. My research<br>focuses on differences in speech perception ac Read more | Book from my available times:            1000            1744           -         4.00 PM           -         4.00 PM           -         4.00 PM |
| () Help | Hussen<br>University of Connecticut<br>Aug. 2010 - Preset - J years, Insurth                                                                                                    | 1000 AM<br>10:30 AM                                                                                                    |

# **Meeting Topics Menu**

If you are unsure what to talk about in your meeting, these topics might help you figure out what types of questions to ask! You can also select 'Is grad school for me?' if you don't feel that any of these topics are relevant to you yet.

#### Appetizers

Interested in grad school but haven't begun the application process yet

**Finding Graduate Programs** – This topic is about what you should be looking for in a program or advisor, and some ways you can learn about those programs (Topic: Finding a grad program)

What You Can Do Now to Make Yourself a Better Applicant – This topic is great if you want to know what skills or experiences you should be looking for/working on now to make yourself a better applicant/ grad student down the line (Topic: Finding a grad program)

What Do Professors Look for in a Grad Student – This topic will give you a look into what your mentor in particular thinks makes a good grad student, and how you can also gain those skills (Topic: Finding a grad program)

Getting Your Foot in the Door - If you are interested in how you can make first contact with a professor, make a good first impression to a program, or how to make sure your application gets noticed, this topic is for you! (Topic: Finding a grad program)

#### Main Course

In the process of applying to grad school and getting ready for interview

Letters of Rec & Personal Statements – This topic is great if you want advice on how to ask for letters of rec, or what you should include in your personal statement (Topic: Application materials)

**CV Review** – This topic gives you a chance to get feedback on your current CV, how you can improve it, and what you can do to add to it. (Topic: CV and Resume Critique)

**Interview Advice** – If you are worried about going for interviews, this topic is for you! Your mentor can give you tips on how to stay calm, and what kind of questions you should ask. (Topic: Grad interviews)

**Finding a Good Match** – This topic can help you learn about what you should be looking for in a program or potential PI, and some red flags to watch out for. (Topic: Finding a grad program)

**I Wish I Had...** – *This topic is great for learning what your mentor wished they had known/ done during their application process (Topic: Finding a grad program)* 

**Masters vs PhD** – Though most of our mentors have or will have a PhD, they can help you learn about some key differences in getting these degrees. (Topic: Is grad school for me?)

#### **Dessert** Accepted into a grad program

**Picking a Research Topic** – *If you are worried about how to find a research project that you are passionate about or how to find ways to engage your own research interests in grad school, this topic is for you (Topic: Finding a grad Program)* 

**Work/ Life Balance** – This topic is all about finding that ever elusive balance

between grad school and the rest of life. Mentors can give you tips for self-care, and taking time. They can also assure you that you deserve a balance! (Topic: Work life balance)

**Funding** – This topic is all about making sure you know how to find funding in grad school. Learn about common funding sources, and funding opportunities to look out for. (Topic: Financing grad school)